# **Tadeusz MIKOŁAJCZYK, Jacek LEWANDOWSKI**

**e-mail: tami@utp.edu.pl** 

**Zakład Inżynierii Produkcji, Wydział Inżynierii Mechanicznej, Uniwersytet Technologiczno Przyrodniczy, Bydgoszcz**

# **Kształtowanie przyrostowe modeli z zastosowaniem robota przemysłowego**

# **Wstęp**

Obecnie można zaobserwować zainteresowanie światowego przemysłu technikami *rapid prototyping* [1, 2]. Współczesne techniki wytwarzania przyrostowego umożliwiają kształtowanie wyrobów z materiałów w postaci cieczy, proszków, ciała stałego lub gazu. Metody RP wykorzystują pliki STL z systemu CAD. Dostępne są urządzenia wytwarzające gotowe elementy najczęściej metodą FDM [2].

Roboty przemysłowe stosowane są bezpośrednio w wytwarzaniu [3–11] m.in. w obróbce powierzchni z użyciem obróbki wiórowej [3, 5, 6, 9–11] i procesów obróbki ściernej [7, 8]. Stosowane są różnorodne schematy kinematyczne robotów przemysłowych [10, 12], zapewniające wykorzystanie idei elastyczności geometryczno kinematycznej narzędzi [4, 5, 13].

W pracy przedstawiono opracowane na *Uniwersytecie Technologiczno-Przyrodniczym* w Bydgoszczy rozwiązanie kształtowania przyrostowego robotem skojarzonym z układem modelowania warstwowego.

# **Idea zastosowania robota przemysłowego do kształtowania przyrostowego**

Idea zastosowania robota przemysłowego w kształtowaniu polega na użyciu kinematyki robota do budowy modeli poprzez warstwowe nakładanie specjalnego medium (Rys. 1). W poszukiwaniu takiego medium kierowano się niskim kosztem oraz możliwością kształtowania swobodnego zwłaszcza modeli o dużych gabarytach. Z dostępnych tworzyw wybrano piankę poliuretanową utwardzająca się pod wpływem wilgoci atmosferycznej. Zaletą takiego rozwiązania jest możliwość kształtowania modeli o dużych gabarytach z użyciem stosunkowo małej porcji tworzywa rozprężającego się znacznie w procesie kształtowania.

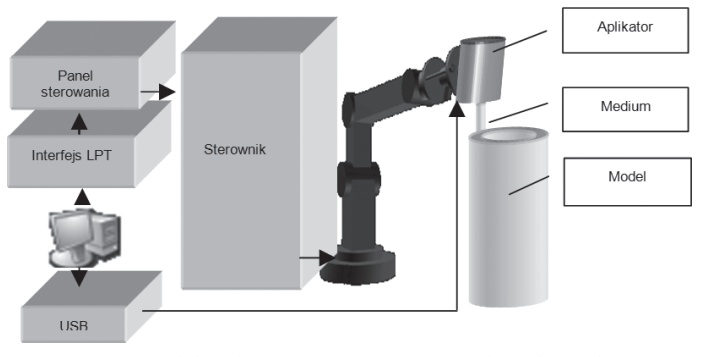

Rys. 1. Zasada kształtowania przyrostowego z użyciem robota IRb60

# **System kształtowania przyrostowego przy użyciu robota IRb60**

W pracy zastosowano robota IRb60 ze zmodernizowanym systemem sterowania zapewniającym bezpośrednie sterowanie robota z użyciem komputera (Rys. 1) [13]. Zachowano oryginalny system sterowania robota z zapisem programu w pamięci kasetowej.

Użyto portu LPT do sterowania przekaźnikowego [13] wybranych przycisków panelu sterowania robota. Uzyskano w ten sposób sterowanie prędkością, obrotem robota, pionowym i poziomym przemieszczeniem głowicy robota, a także jej obrotami. Proponowany sposób nie zakłóca istniejącego systemu i stwarza kompletnie nowe możliwości zastosowania robota IRb60.

Głowicę robota wyposażono w specjalny, sterowany komputerem aplikator dozowania pianki poliuretanowej (Rys. 2). System nakładania

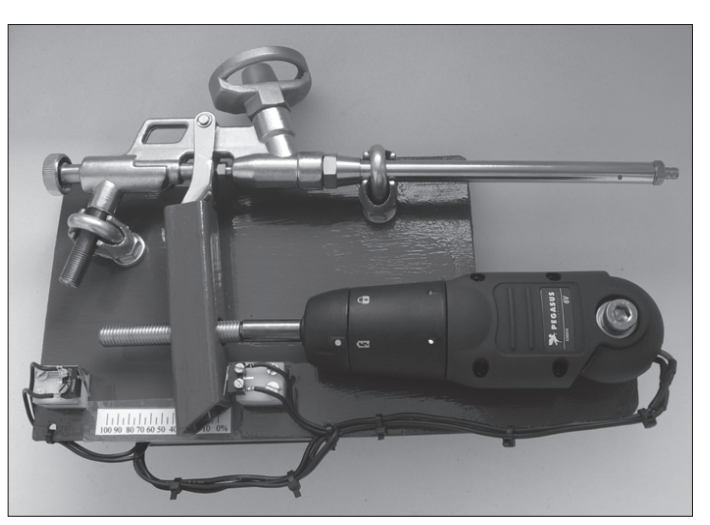

Rys. 2. Sterowany komputerem aplikator pianki poliuretanowej

pianki sterowany był komputerem przy użyciu specjalnego interfejsu USB. System ten sterował wydajnością aplikacji pianki na drodze zmiany stopnia otwarcia zaworu. Do sterowania wykorzystano silnik prądu stałego ze śrubą współpracującą z nakrętką. Skrajne pozycje zabezpieczono z użyciem wyłączników krańcowych.

Do sterowania systemem opracowano specjalne oprogramowanie w środowisku VB 6. Oprogramowanie to umożliwia sterowanie robotem manualne i sekwencyjne. W sterowaniu sekwencyjnym się na wykorzystywane są instrukcje zapisane w specjalnym pliku. Przy użyciu programu sterującego możliwe jest sterowanie wszystkimi współrzędnymi przemieszczeń robota oraz aplikatora pianki. Panel obsługi aplikatora pianki, przedstawiony na rys. 3, umożliwia:

- 1. start, stop przemieszczania głowicy robota,
- 2. określenie czasu otwierania i zamykania systemu aplikacji,
- 3. określenie przerwy pomiędzy kolejnymi warstwami,
- 4. określenie liczby warstw,
- 5. przedstawienie widoku aktualnej warstwy pianki i przechwytywanie obrazów.

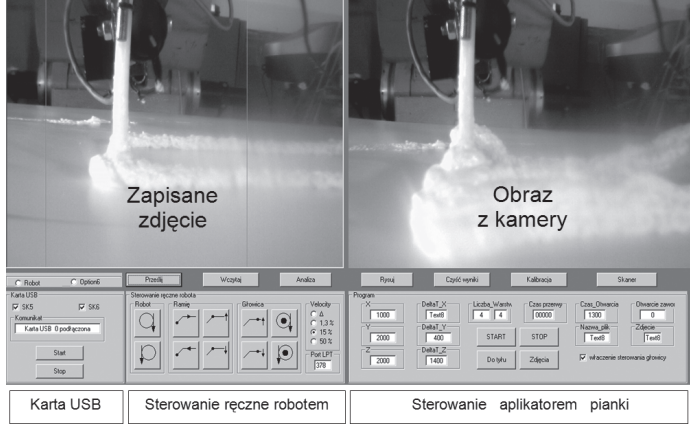

Rys. 3. Panel obsługi aplikatora pianki

W pracy wykorzystano piankę poliuretanową pistoletową *TYTAN Profesional* firmy *Selena* [14] utwardzaną wilgocią atmosferyczną: 1. temperatura aplikacji od -10°C do 25°C,

#### str. 52 INŻYNIERIA I APARATURA CHEMICZNA Nr 3/2011

3. rozszerzalność przy 40°C max 5%,

- 4. wytrzymałość na ściskanie min 60 kPa,
- 5. współczynnik przewodności cieplnej 0,040 Wmax/mK,
- 6. odporność termiczna od -40°C do +100°C,
- 7. objętość 500 ml 25 l, 750 ml 35 l.

Przeprowadzono próby przygotowanego stanowiska dla określenia możliwości użycia pianki poliuretanowej do kształtowania przyrostowego w strefie pracy robota IRb60.

### **Wyniki prób kształtowania przyrostowego**

Opracowany układ zamocowano na głowicy robota i użyto do prób kształtowania przyrostowego. Prowadzono wstępne badania wpływu prędkości głowicy robota i stopnia otwarcia systemu sterowania na proces kształtowania pojedynczej warstwy pianki. Przeprowadzono też próby kształtowania wielu warstw jako próby wstępne kształtowania modeli.

W pomiarach przekroju warstwy wykorzystano skaner 2D [7, 8]. Stopień otwarcia zaworu, określony jego czasem otwarcia, wpływa na prędkość wypływu pianki (Rys. 4).

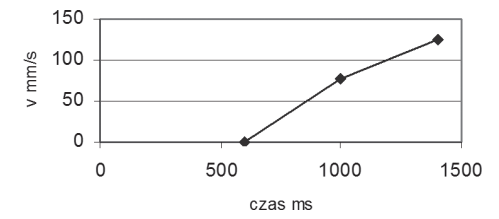

Rys. 4. Wpływ czasu otwarcia zaworu na prędkość wypływu pianki

Stabilizacja wymiarów pojedynczej warstwy pianki w warunkach badań zachodziła po stosunkowo długim czasie (Rys. 5). Przeprowadzone próby kształtowania wielu warstw wskazują na uzyskaną w warunkach badań widoczną strukturę warstwową. Wskazuje to na możliwość wykorzystania proponowanej techniki do kształtowania obiektów o dużych gabarytach (Rys. 6). W prezentowanym przykładzie aplikatora możliwe jest wykonanie modeli o objętości ścianek rzędu 25–30 litrów bez wymiany pojemnika z surowcem.

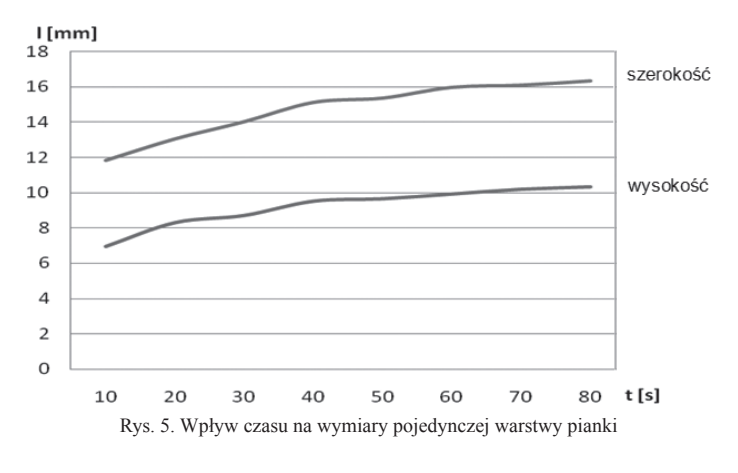

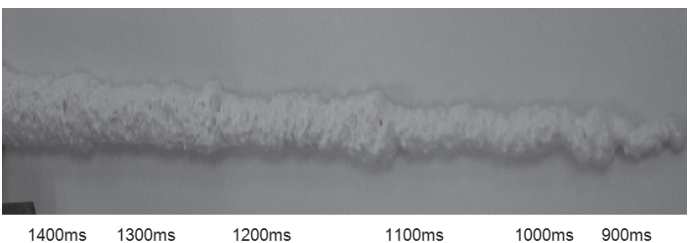

Rys. 6. Wpływ czasu otwarcia zaworu na wygląd pojedynczej warstwy pianki poliuretanowej

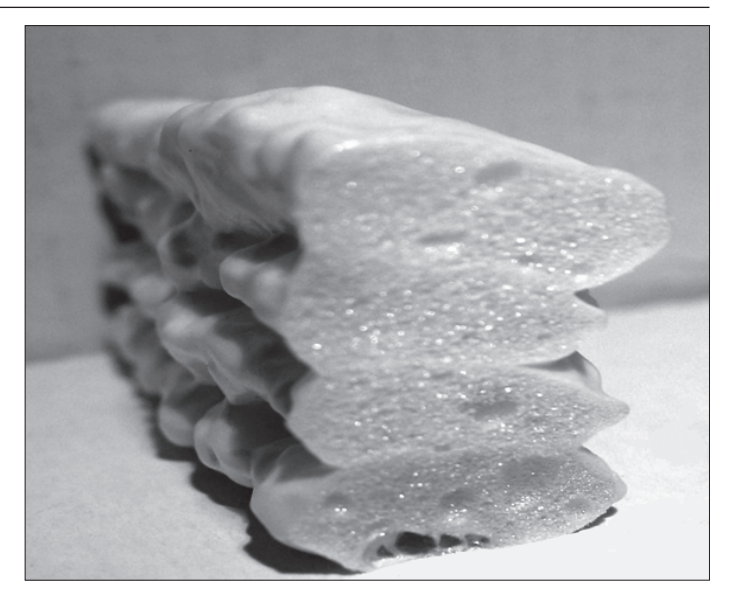

Rys. 7. Przykładowy przekrój uzyskanej struktury wielowarstwowej

# **Podsumowanie i wnioski**

W pracy przedstawiono zastosowania robota przemysłowego w wytwarzaniu – do kształtowania przyrostowego. W opisanych badaniach użyto robota wyposażonego w sterowany komputerowo aplikator pianki poliuretanowej. Jest to nowa idea użycia robota w kształtowaniu modeli o dużej objętości.

Wyniki przeprowadzonych prób wstępnych wskazują na duże możliwości tej oryginalnej techniki kształtowania przyrostowego. Opracowana technika umożliwia kształtowanie w zakresie przestrzeni roboczej robota przemysłowego modeli z materiału o małej gęstości i dlatego jest ona szczególnie dogodna do budowania modeli o dużych wymiarach.

Uzyskana w próbach wstępnych powierzchnia charakteryzuje się wyraźną warstwową fakturą, co wymagać może niekiedy konieczności przeprowadzenie dodatkowej obróbki powierzchni. Można w tym celu wykorzystać również robota przemysłowego [7, 8, 10].

Dotychczasowe próby wskazują na celowość prowadzenia dalszych badań – dogodne byłoby jednak wykorzystanie pianki chemicznie utwardzanej zapewniającej szybszy czas utwardzania.

W prowadzonych próbach celowe było wykorzystanie plików STL modeli CAD do sterowania budowaniem modeli.

#### LITERATURA

- [1] *K. E. Oczoś: Mechanik,* **80***,* nr 2, (2007).
- [2] Materiały firmy Prosolutions (1.02.2011): http:///www.prosolutions.com.pl
- [3] *Y. H. Chen., Y. N. Hu: J. Adv. Manuf. Technology, 15, (1999).*
- [4] *Y. N. Hu., Y. H Chen: J. Adv. Manuf. Technology, 15, (1999).*
- [5] *H. Latos,, T*. *Mikolajczyk:* OPTIROB 2006, Predeal Romania Univ. PO-LITEHNICA of Bucharest 2006.
- [6] H. Latos, T. Mikolajczyk: XII Workshop on Supervising and Diagnostics of Machining Systems. Karpacz 2001.
- [7] T. Mikolajczyk.: OPTIROB 2007, Predeal Romania, Univ. POLITEHNICA of Bucharest 2007.
- [8] T. Mikolajczyk: ROBTEP 2008, Service and Humanoid Robotics. Acta Mechanica Slovaca, Kosice 2-A, (2008).
- [9] T. Mikołajczyk, K. Rudnicki: Service and Humanoid Robotics, Acta Mechanica Slovaca, Kosice, 2-A, (2009).
- [10] T. Mikolajczyk: ICMERA 2010, Univ. POLITEHNICA of Bucharest, IEEE, Chengdu, China, 2010.
- [11] T. Mikolajczyk. OPTIROB 2010 Calimanesti, Romania, Univ. POLITEH-NICA of Bucharest, RP, Singapore, 2010.
- [12] J. *Honczarenko*: Roboty przemysłowe. Budowa i zastosowanie. WNT, Warszawa 2004.
- [13] T. Mikolajczyk: OPTIROB 2007, Predeal Romania, Univ. POLITEHNICA of Bucharest, 2007.
- [14] Materiały firmy Selena (1.02.2011): http:// www.sellena.com.pl